Starting with v18.1, all info on QuickStart for Labels is only available on [the documentation page of Automation Engine](https://www.esko.com/en/Support/Product?id=Automation%20Engine).

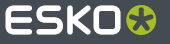